# **Credit Based I SEMESTER B.Com. (Vocational)Degree**

# **Papers offered for study**

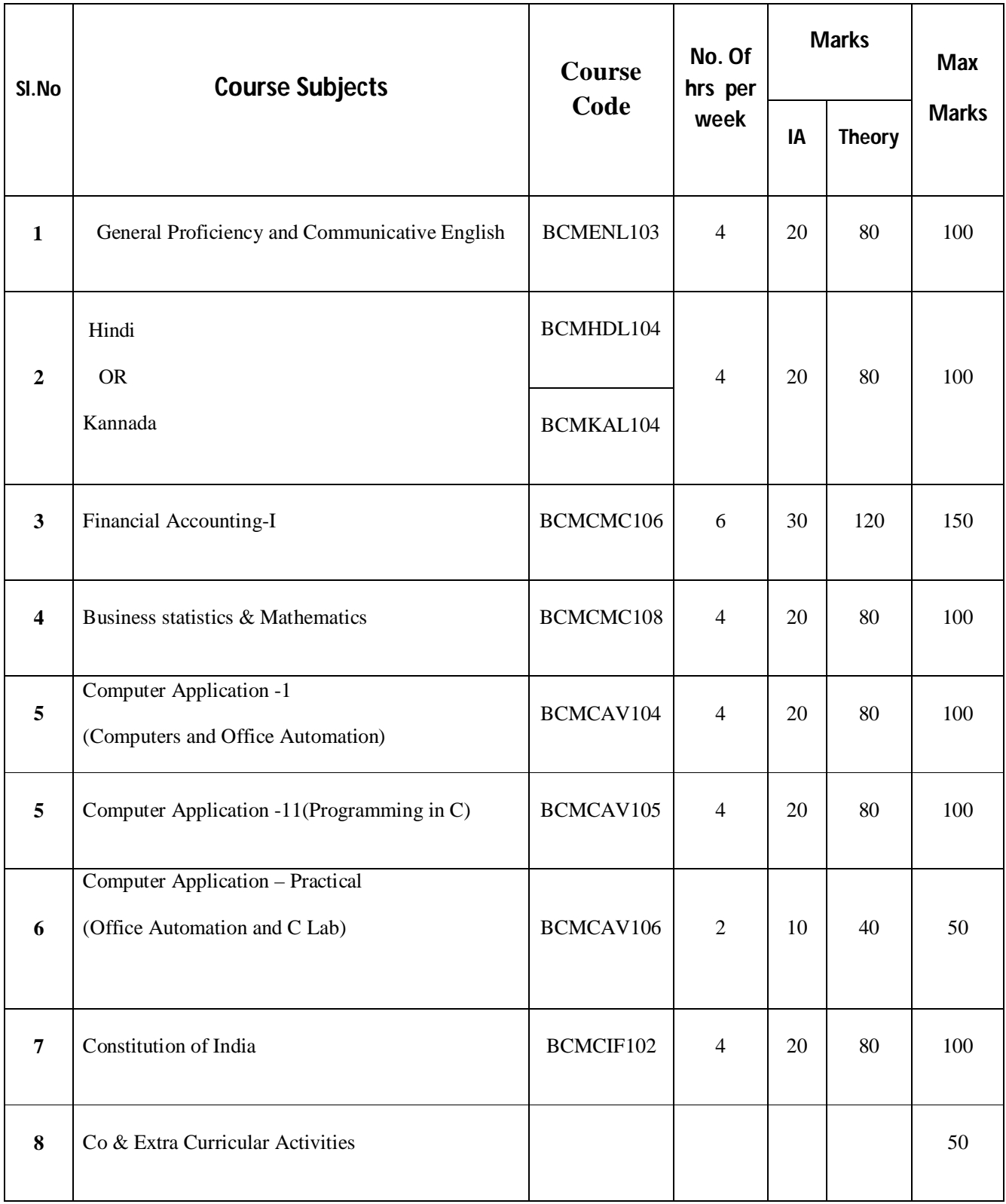

## **Credit-based I Semester B.Com(Vocational Degree) ( Common to all batches scheme) General Proficiency and Communicative English 4 Hours per Week. Max. Marks: 100**

### **Features:**

The syllabus is designed for 40 hours (4 hours per week). The Maximum Marks allotted is 100 (80+20). The duration of the semester exam is 3 hours.

### **Objectives:**

- Providing competence in constructing sentences properly.
- Instilling human values and a sense of social responsibility.
- Improving self-confidence of students to face all the challenges.

### **Course Content:**

- **Prose**
- **Poetry**
- **Grammar**
- **Prose:**
	- 1) The Gold Frame
	- 2) Stigma, Shame and Silence
	- 3) A Different kind of Learning
	- 4) The Best Investment I have Ever Made
	- 5) On the Rule of the Road
- **Poetry**:
	- 1) The Felling of the Banyan Tree
	- 2) Refugee Blues
	- 3) The Tables Turned
	- 4) Sonnet 29
	- 5) The Listeners
- **Grammar:**
	- 1) Articles
	- 2) Prepositions
	- 3) Clauses and Phrases
	- 4) Tense
	- 5) Concord

### **Recommended Reference Books:**

- 1) Text: English Language Textbook for B.Com.Semester I of Mangalore University by Board of Editors.
- 2) Contemporary English Grammar Structure and Composition by David Green (Published by Macmillan, New Delhi, 2009).

### **Course Outcome**:

- **Prose:**
	- 1) How does the photograph that the customer brings to Datta get damaged? How does Datta repair the damage?
	- 2) Explain the different kinds of learning that Jade Snow Wong encounters in America.
	- 3) What, according to A.J. Cronin, is the best investment that he has ever made in his life?
	- 4) How does Datta look at his profession?
	- 5) Why does Ashok say that "the doctor there had been brutal" in the lesson, "Stigma, Shame and Silence"?
	- 6) What incident does Cronin remember when he recognizes Mr. John in the lesson, 'The Best Investment I Ever Made'?
	- 7) What, according to A.G. Gardiner, are the different aspects of liberty?

Vocabulary exercises: Synonyms, Antonyms, Use of appropriate words, appropriate forms of words and oneword substitutes.

### **Poetry:**

- 1) What conflicting views about the felling of the banyan tree does Dilip Chitre present in the poem, 'The Felling of the Banyan Tree'? Explain.
- 2) How does W.H. Auden present the sufferings of the German Jews in the poem, 'Refugee Blues'?
- 3) Explain how Wordsworth shows that nature is the best teacher for mankind in the poem, 'The Tables Turned'?

### **Grammar:**

- 1) In each of the following sentences a word is underlined. Choose the synonym of the word underlined from the choices given below each sentence:
	- a) The photograph was mutilated beyond recovery.

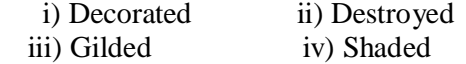

b) Ashok used to watch his paper boats with glee.

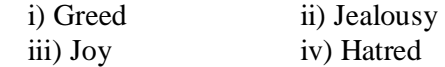

- 2) Fill in the blanks in the following sentences using the appropriate antonyms of the words underlined.
	- a) Although Datta strongly discouraged causal friends, he \_\_\_\_\_\_\_\_\_\_\_ genuine customers.
	- b) We should be aware of not only our <u>perfections</u> but also our \_\_\_\_\_\_\_\_\_\_\_\_\_\_\_\_\_
- 3) Fill in the blanks in the following sentences using the appropriate forms of the words given in brackets:
	- a) Datta never allowed anyone to  $($ instrusion) on his zone of silence.
	- b) It was like a  $($ resurrect) from the grave.
- 4) Fill in the blanks in the following sentences choosing the appropriate words given in brackets:
	- a) The nurse would look for his (Vein, vain) and plunge in the needle.
	- b) As I wrestled with \_\_\_\_\_\_\_\_ (closes, clauses) and sections, his voice rose like a gale.

- 5) Write one-word substitutes for the following:
	- a) A person who goes or travels on foot.
	- b) An evil spirit, devil or friend.
- 6) Fill in the blanks in the following sentences with the appropriate articles:
	- a) Soon there was \_\_\_\_\_\_\_\_\_ pile of photos.
	- b) \_\_\_\_\_\_\_\_ entire set up was quite intimidating.
	- c) Cronin met \_\_\_\_\_\_\_\_\_\_ European on board.
	- d) It is \_\_\_\_\_\_\_\_\_\_\_ accommodation of interests.
- 7) Fill in the blanks in the following sentences choosing the appropriate prepositions: given in brackets:
	- a) He became a nuisance his neighbours.
	- b) He was unsure  $\frac{1}{\sqrt{1-\frac{1}{n}}}\sin \frac{n\pi}{n}$
	- c) Datta stared \_\_\_\_\_\_\_\_\_ the disaster at his feet.
	- d) The doctor told him that he was suffering \_\_\_\_\_\_\_\_\_ AIDS. (from, to at, into, of)
- 8) Rewrite the following sentences expanding the underlined phrases into clauses:
	- a) The questions asked by the teacher cannot be answered easily.
	- b) Singing very well, Sita got the first prize.
	- c) In spite of performing very well in the examination, Mahesh failed to get a rank.
	- d) I will go home after meeting my friend.
- 9) Fill in the blanks in the following sentences with the appropriate forms of the verbs given in brackets:
	- a) As Ashok lay on his bed, every detail of the last few days \_\_\_\_\_\_\_ (flash) Through his mind.
	- b) I wanted to visit you yesterday, but you \_\_\_\_\_\_\_\_ (be) not at home.
	- c) Jose is tired because he \_\_\_\_\_\_\_\_\_ (work) all day.
	- d) How many people \_\_\_\_\_\_\_ (die) in the fire yesterday?

 10) Choose from the brackets the word that agrees with the subject in each of the following sentences:

- a) Either Peter or his friends \_\_\_\_\_\_\_\_\_\_ (has/have) broken the glass.
- b) None of the first degree students \_\_\_\_\_\_\_\_\_\_\_ (know, knows) the answer.
- c) The orator and the statesman \_\_\_\_\_\_\_\_\_\_\_\_\_\_\_ (has/have) already arrived.
- d) A number of doctors \_\_\_\_\_\_\_\_\_\_ (has/have) gone on leave.

### **Student Evaluation Components**:

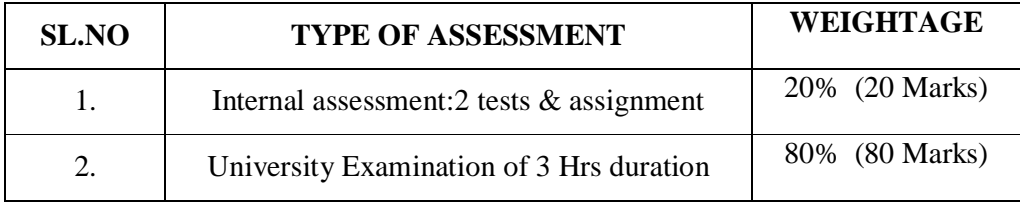

**--------------XXXX--------------**

### **Code: BCMHDL 104**

## **Credit Based First Semester B.COM (Vocational) Degree Hindi Language (Group -I) (Paper-I) (2015-16 Batch onwards) [4hours per week. Max. Marks: 100]**

## **उƧेश :**

- $\triangleright$  वाक्यों को सही ढंग से बनाने की क्षमता प्रदान करना |
- $\triangleright$  मानव मूल्यों को स्थापित करना और सामाजिक जिम्मेदारी की भावना ।
- $\triangleright$  सभी चुनौतियो का सामना करने के लिए छात्रों का आत्मविश्वास बढाना ।
- $\triangleright$  बोलने की दक्षता हासिल कराना ।
- Unit I लघु काव्य
	- १. शम्बूक जगदीश गुप्त

## **Unit II** कहानी

- १. गैंग्रीन अज्ञेय
- २. हत्या और आत्महत्या के बीच- शिवप्रसाद सिंह
- ३. परिंदे निर्मल वर्मा
- ४. खोयी हुई दिशाएँ कमलेश्वर

### **Unit III åयाकरण**

- १. शब्द विकारी, अविकारी
- २. संज्ञा भेद
- ३. लिंग (अन्य लिंग रूप लिखिए)
- ४. वचन (वचन बदलिए)
- ५. कारक , ने Ǔनयम
- ६. सर्वनाम

## **Unit IV åयाकरण**

- १. विशेषण भेद
- २. क्रिया भेद (कर्म के अनुसार)
- ३. वाक्य शुद्दीकरण
- ४. पारिभाषिक शब्दावली -हिन्दी रुप लिखना
- ५. हिन्दी में अनुवाद

### **Prescribed Text Books**

- १. शम्बूक जगदीश गुप्त, लोकभारती प्रकाशन , इलाहबाद
- २. गदय भारती संपादिका शारदा एम,वाणी प्रकाश्न, नयी दिल्ली

### **Reference Books**

- १. हिन्दी व्याकरण- स्व. पं कामता प्रसाद गुरु, नागरी प्रचारिणी सभा,वारणासी
- २. आधुनिक हिन्दी व्याकरण और रचना -डाँ वासुदेवनन्दन प्रसाद,भारती भवन , गोविन्द मित्र रोड, पटना
- ३. व्यावहारिक हिन्दी व्याकरण, अनुवाद तथा रचना- डाँ एच परमेश्वरन, राधाकृष्ण प्रकाशन प्रा. लि नई दिल्ली
- ४. व्यावहारिक हिन्दी व्याकरण, अनुवाद तथा रचना- हरदेव बाहरी , लोकभारती प्रकाशन इलहाबाद

### **Course Outcome-**

- १. काव्य के आधार पर शम्बूक के आत्मकथ्य को अपने शब्दों मे लिखिए ।
- २. हत्या और आत्महत्या कहानी के बीच कहानी का सारांश अपने शब्दों में लिखिए।
- ३. क्रिया किसे कहते है? उसके भेदों को लिखिए।
- ४. लिंग बदलिए :- मोर , चाचा
- ५. वचन बदͧलए :- लडका , औरत
- ६.. पारिभाषिक शब्दावली लिखिए:- Book Value, Entry

### **Student Evaluation Components**

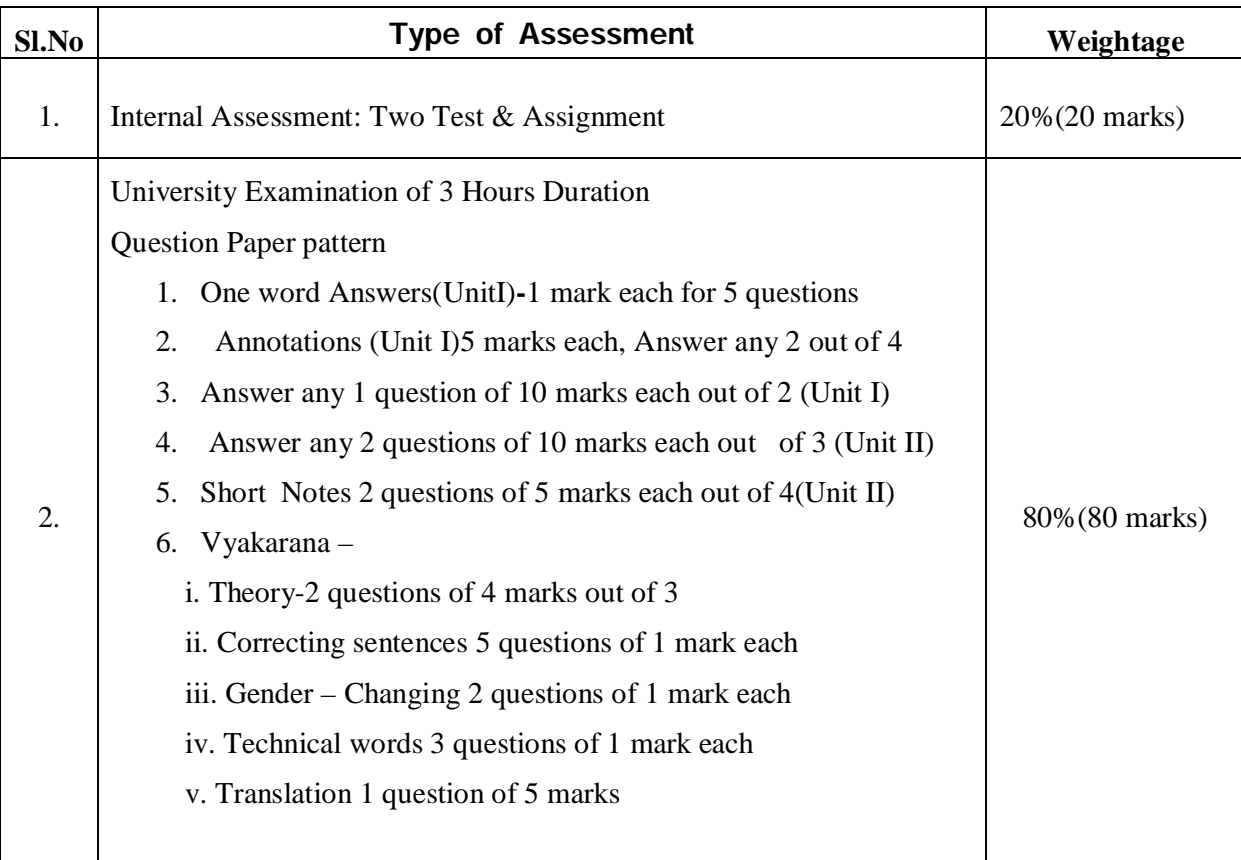

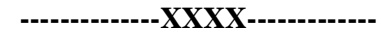

### **<sup>a</sup> Ài-Áapàdzáj và¥kèà ©.páa (ª M¥d) ¥ kk ª Æz P£ÁIÀ ZNĪ)Áð À ¥ ÀwæPÉ: PÀ£Àßq À ¥ Ào ÀåPÀæª ÀÄ:2017-2020 (<sup>a</sup>Ág)ří 4 U) mídika C<sup>a</sup>jců U) µÁAPİU IVA: 100)**

### **PÈÈGÀ¥ÀRÁIÀ GzÁ±ÙÄÀ:**

- 1. «zÁàyðUÀÀ D°, Àª À ª ÀvÀÛ ¸ Àª ÁzÀ £ b[é Ăª À] 。 DA ¡ Àª ÁV ¥Á¯ ÆÑÆPÀ Cª ÞA±P EĂB Pr à Àª ÀzĂ.
- 2. «zÁàyðUÀ½UɨÁµÁ ªÉ«zÀvÁIÄ w¼ĂªÀ½PÁIÄ£Äß ªÄÆr¸ÄªÅzĂ.
- 3. d£À¥ À, PÁª À, U ÞÀ, ª ÉZÁj PÀ, ª ÉeÁФPÀ «µÀIÄU】AÀ CZÀAI ÀE À.
- 4. <sup>a</sup> Át İdå <sup>–</sup> Äre İlime İn Czini Äe <sup>a</sup> İáqi<sup>a</sup> İzi.
- 5. PÉÈGÈPÉ PÉS¼ PÁI À «µ À I ÀU LÀ LÀ C I VHPɼ ÀP ÀZ À.

### **WÀ PÀ-1: UËG) À UÀUL À PÀE À LIQUE AUAQ EGÀ**

### **¥ Àæ± ÉßU À¼ÀÄ:**

- 1. UËGË FUÆZNZA APA ¥ À $\circ$ ÁgË ÁZA SUÁJ ÄEAS aw æ.
- 
- 2. UËGIP IL UIAUP JEJEINS VAV JAZI M¦ NJEAGI ÀLEAT DE LES PILJ VI §g HÄJ.

### **WÀ PÀ 2: ¨Á®zÀ PÈ È À VÚÉ PẰª ÀÁgÈ Áå À**

### **¥ Àæ± ÉßU À¼ÀÄ:**

- 1. ©Ãª ÀEÀ °EÀª ÀAvÈÈÀB ¨ÄnAiÀÁzÀ , ÀZÀ ĎªÈÀB «ª) 1 j .
- $2.$  ©Ã $^a$ Ă $^a$  Àv $\tilde{A}$ Ũ $^o$ £Ă $^a$  À $\lambda$ và $\lambda$ EÀ $^a$ sé $\lambda$  À $^a$ à, À $^a$ à $^a$ À $^a$ à $^a$ À $^a$  À $^a$   $^i$ .
- 
- 
- 
- 
- 
- 
- 
- 
- 
- 
- 
- 
- 
- 
- 
- 
- 
- 
- 
- 
- 

## WÀ PÀ3: PÉE I ÄÖ£Á PÉMÊÉÀ ¨ ÁqÀ À Àðd Õ

W ÀPÀ-4: <sup>a</sup> ÀAdÄUËq È À PÀ-4: <sup>a</sup> Ad AUËQ È À PÀ-4: <sup>a</sup>

**W PA6: ¨Á¼PL<sup>a</sup>LZEÃPÉ : r.«.f** 

WÀ PÀ5: Q<sup>a</sup> ÅqÀ£Á¬ÄAiÀÁzÀ¥ÈÀNUÀ PĂA.«ÃqÀ`È¥À

## **¥ Àæ± ÉßU À¼ÀÄ:**

**¥ Àæ± ÉßU À¼ÀÄ:**

**¥ Àæ± ÉßU À¼ÀÄ:**

**¥ Àæ± ÉßU À¼ÀÄ:**

**¥ Àæ±ÉßUÀ¼ ÀÄ:**

- 1. ZÁ£ Ù À t Z Àª Àº Ù E À SUÉ P DO LA C© VÁ A I ÀU À LÀB W½º.
- 2. "zÁ£ ÞÀ UÅt ¸ Þϱ̵P ÁzÅZÅ" JA§ÄzEÄß ¸ ÞĎdŐ°ÁUÉ ¸ ÙJ¥Ir ¸ ÅvÁÊP «ª) 1.

2. °À «£À ¨ÀIÀÁ£ PÀ av È 'Qª À¤À £Á¬ÄAI ÀÁzÀ¥ È ÀUÀ PÌVÁI À ° è º ÃUÉ aw æv LIEArz É?

2. r.«.f.AiÀª ÀjÀ ¥ÀZ Ù) ÀÅ fê ÈRĚ ÙAfê ÈÀ ª ĂAVNAÄ ºËZÃ? «ZÁgÀ ª ÌÁr.

1. 'PÀAK É ÆÃ£Ă  $\circ$ Ă $\circ$  Ai $\lambda$ ḕAB PÆAz $\lambda$ ¥è, AU æÀ Áéd À $\hat{r}$ eàB « $\circ$ À $\pm$ i. 2. PÀAKPÉĀ£Ă  $A$ ä Ai $\mathbf{A} \ll 2$ µ  $\mathbf{A} \circ \mathbf{A}$ " Áméin , éeur è às «<sup>a</sup> ji.

- 
- 
- 
- 
- 
- 
- 

1. ª ÀAdÄ£ÁxÈÀ ¥PÀW¥Áª À PÀ ÈÞÀ è ºÃUÍ C© PPÀ ÁVZ ?

2. <sup>a</sup> ÅAdÄ£ÁxÈÀ PÀ{ PÀ ÈÈÀ D±ÀIÀª ÈÈÄB «<sup>a</sup> À 1.

1. Qª ÀÅq À £Á¬ÄAi ÀiÁz À ¥ Àæ¸ ÀAU Àª À£ÀÄß §g ɬÄj.

1. r.«.f.AiÀĪ ÀgÀÄ ¸ÁgÀĪ À fê À£ À ¹zÁÞAv ÀUÀ¼ Éã ÀÄ?

**WÀ PÀ-7: <sup>o</sup> À° AIÀEÀB PÉEAZ À PĂAK É ª ÉEãĂ-PÉÀ" Ár-dvi¥àqÉ** 

### -------------XXX-----------------

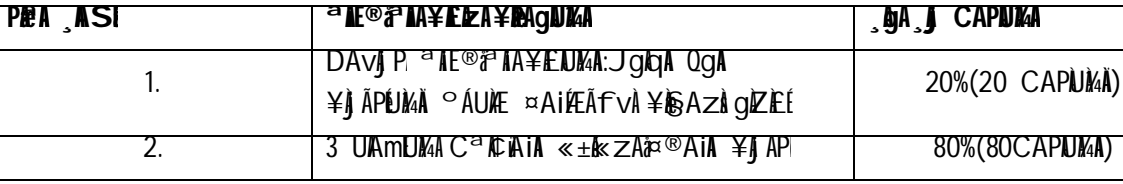

### «zÁåyðUÀÀª Àë®æ ÀÁ¥ÈÀWÀ PÁA±À)À<del>.</del>

## **¤U¢¥È À ÁzÀ¥bà¥Å DÀ**

- 1. e Á£Ă°ÀI ÄÖ-¥ ¥ & Á£A "A¥Áz RAJÄ-¥Ææ®.?ª Adán" ± Énő PÁAi Ăð¤ªÁð°RÀ "A¥Áz RAJÄ-qÁ.£ÁU ¥NËqÀ Dgï.
- 
- 
- ¥ÈR ÁGÁAU À, <sup>a</sup> ÀLAU À AIEGA «± Às zÁ¤®AIA.
- 
- 
- 
- 
- 
- 3.  $C^\circledast$ is qá $^a$ À $^{\circ}$ ÀvĂŨ $C \times \mathcal{D} \times$ qá $^{\circ}$ À $U$ Ì $^{\circ}$ À $^{\circ}$ À $^{\circ}$ À $^{\circ}$ À $^{\circ}$  È $^{\circ}$ B w½ $^{\circ}$ j.
- $2. \times$ gÁ<sup>a</sup>Ň <sup>a</sup>ŇvŇŮ ÆZPÀ a<sup>o</sup>Ń) A£Ň «<sup>a</sup>Ň·i
- 1.  $\bar{a}$ éñreàa $\alpha$ éu) an Jaz Àgéh? ««z à j Ãwai À $\bar{a}$ reàa $\alpha$ éu) an Eàn $\bar{a}$  Z à $\bar{a}$ i.

## **¥ Àæ± ÉßU À¼ÀÄ:**

## **WÀ PÀ14: ÀQI¥Ề ŌHREÀ - ÉR£À aº ÉUMÀ**

- 4. E- $^a$ Á¯mï JAzbá£Å? ¥ÃnJ $^a$ Àï£À PÁAi $\tilde{A}$ ð «zᣠ $\tilde{F}$  ÈÅß ¥ $\tilde{A}$  Z $\tilde{F}$ n $\tilde{A}$ 1j.
- 3. ©ÃªÀï Då¥ï£ÀªÉ2µÀUÀ¼Ã£À?
- 2. <sup>a</sup> ÉE ÎT ¥ÉRãï ªÀÆ®PÀ ¨ÁåAQAUï ºÃUÉ ÁZÀ ¥Ì, ZHĀ<sup>1</sup>j.
- 1. <sup>a</sup> ƨɨï ¨ÁåAQAUï£À ¸ÁzÀ√Ú¼ÈÄߥÌ, ZÀ¬Ä<sup>1</sup>j.

## **¥ Àæ± ÉßU À¼ÀÄ:**

## **WÀ PÀ13 : <sup>a</sup>fe¨É¨ï ¨ÁåQAUï CvÀvÀ Å®¨ÀJ£ï. ¨fÀ¤±ÀPÀjï**

- 2. PÀqiph <sup>a</sup> Àvài v༠à À 'Àsazà'¨Á¼ Lí Duì' pè Èle è ºÃUÉ aw rè ÁVzé «ª À 1 j.
- 1. PÀQ À®Ä vÁ¬ÄA i À ° è ,v À¼À ª À ª À tÉLÀ ¥ Àv À À PÉEÃI PÉA IÅÃE À? «ª À 1 i .

## **¥ Àæ± ÉßU À¼ÀÄ:**

## W PÀ12: §zïUÁ ÀÉ D<sup>a</sup> Àjǐ-qÁ.¥ĂAq Æq À<sup>a</sup> ÁP à qÁd ¥ Åt ÂavÁ Âi À

- 2. £É NOPÀ PÀ¶PÀ ZÁª LÃUËqÀJÀ PÀ¶AIÀ C£Ă `È È È ÀS PÀJ vÀ §g <del>[</del>Åj.
- 1. EË NÕPÀ PÀ¶ «zÁ£ ÞÀ ª ɺµÀUÀÆÄB ª ÄVÄŨ ¥IAJÉĀCE ÙIAÆÄB ÀUÞ 15 GŒĀJ.

## **¥ Àæ± ÉßU À¼ÀÄ:**

**¥ Àæ± ÉßU À¼ÀÄ:**

## W ÀPÀ-11 : £É NOPÀP**À<sub>1</sub>: vàv àn vàp à phân an Eara in Pàrtú z Égà th**à

- 2. ' $f \tilde{A}^a$   $\mathbb{Z}$ Ài é Àv $\tilde{M}$   $\mathbb{Z}$  à  $\mathbb{Z}$  à  $\tilde{A}$   $\mathbb{Z}$   $\mathbb{Z}$   $\mathbb{Z}$   $\mathbb{Z}$   $\mathbb{Z}$   $\mathbb{Z}$   $\mathbb{Z}$   $\mathbb{Z}$   $\mathbb{Z}$   $\mathbb{Z}$   $\mathbb{Z}$   $\mathbb{Z}$   $\mathbb{Z}$   $\mathbb{Z}$   $\mathbb{Z}$   $\mathbb{Z}$   $\mathbb{Z$
- 1. £Á¬ÄPÀaÑ WÁºUÉŁAQÀ £ÁUÀDÀªÀ '£ÁUÀZÉõÀ JA§ £ÌN©PÉ-ÄAZÁV K£ÉÁè ¥Àr¥ÁI®£Ì}}  $CE$ Ă k A APÁ $\neg$ Äv $N$ ? «<sup>a</sup> $j$ <sup>1</sup>i.

## **WÀ PÀ 10: £Àª Àä £À©PÉ £ÁU ÀUÉ ª À}PÁ? ±Á¥ À?-UÀgÀgÁeï ¸ À = ï**

- 2. ¨Á®åz Pè P h Č A PIPEAI À ¸ ĂAz Àg av è ÀÄPÁU Àª À ¸ Àz À jõ ª EÄß PP À I Àw e ºÃUÉ ¤g)Æ ¦ 1 zÁbe?
- 1.  $a$  AUA « $E$ A  $\dot{a}$ »  $\dot{a}$  av  $\dot{b}$ PIPE AIAE AB PAQ  $b$ vÁ $\nabla$ ÃAI À « $\dot{a}$   $\dot{a}$   $\dot{c}$   $\dot{c}$   $\dot{d}$  aw  $\dot{d}$ .

## **¥ Àæ±ÉßUÀ¼ ÀÄ:**

## **WÌ PÀ9 : C<sup>a</sup>ìÁä av À§gÁiÌÁ<sup>-</sup>Á?- Dgï .vÁj t±Ă `ÈÁ¬Ä¤**

- 2. f㪠ÈÀ ¥À JIÀ tzì ºÁ¢AI ÀËÀN , ÀUP ÀUƽº PÉ¥ÄÀª À ŞUẾ PÀ C©\¥Á&I ÀUÀ4ÃEĂ? «ª À].
- 1. '¥À $i$ ài $\hat{A}$ uÁ $S$ Áæ $\hat{A}$  PÀ $\hat{E}$ æ $\hat{A}$   $D \pm \hat{A}$ i $\hat{A}$ a $\hat{E}$ å $\hat{A}$ s « $\hat{A}$  $\hat{A}$ i $\hat{B}$ .

## **¥ Àæ± ÉßU À¼ÀÄ:**

## **WÀ PÀ-8: ¥ÀiÀÁUÁSÁÆÀ– CªÀÈ/À ¸ ÉEêÄıÀJÀ**

## **Credit Based I Semester Bcom (Vocational )Degree Course Paper: Financial Accounting-I No. of Chapters: 06 (6 hours per week . Max Marks: 150 Marks)**

### **Objectives of the Course:**

- 1. To understand the meaning of Accounting Standard- I and Accounting Concepts
- 2. To know the preparation of Bank Reconciliation Statement
- 3. To calculate the depreciation under different methods
- 4. To analyse the preparation of Trading and Profit and Loss account and the Balance Sheet
- 5. To understand the meaning and different types of Errors in Accounting
- 6. To know the meaning and preparation of Final Accounts under Non-Trading concern.

### **Chapter 1-Accounting Standards 10 Hours**

Meaning, Definition and importance, statutory bodies to prescribe Accounting Standards,

AS-1 Disclosure Of Accounting Policies, Fundamental Accounting Concepts, Major consideration in selection of Accounting Policy

### **Course Outcome:**

- 1. What is Accounting Standards? What is their importance? Explain the Accounting Standard-1.
- 2. Write a note on Going concern Concept, Accrual Concept, Consistency Concept.

### **Chapter-2 Bank Reconciliation Statement 10 Hours**

Preparation of Bank Reconciliation Statement when balance as per pass book or cash book is given and causes for the differences between balance as per Cash book and Pass book.

### **Course Outcome:**

- 1. What is Bank Reconciliation Statement? Explain the differences between balance as per cash book and pass book? Discuss the need for its preparation.
- 2. Practical problems on Bank Reconciliation Statement when bank balance as per Cash Book 0r Pass Book is given.
- 3. Problems on Bank Reconciliation Statement when starting balance is given as per Bank Overdraft as per cash book or pass book.

### **Chapter-3 Depreciation Account 10 Hours**

Assets which are not covered underAccounting Standard 6, Meaning of depreciable Assets, Factors determining economic life of the Assets, Methods of Depreciation.

### **Course Outcome:**

- 1. What is depreciation? What are the assets that are not covered underAS 6 ?
- 2. What are depreciable assets? Explain the factors determining the economic life of the Asset.
- 3. Practical problems under Straight Line Method, Diminishing Balance method, Annuity Method, Depreciation Method.

### **Chapter-4 Rectification of Errors 10 Hours**

Meaning of Error, Classification of Errors, Methods of Rectifying the errors.

### **Course outcome:**

- 1. What is an Error? Explain the different types of Errors?
- 2. Passing Rectifying entries and preparation of Suspense Account.

### **Chapter-5 Final Accounts of Sole Trading Concern 10 Hours**

Preparation of Trading and Profit and Loss account and Balance Sheet.

### **Course outcome:**

Practical problems on Preparation of Trading and Profit and Loss Account and Balance Sheet of Sole Trading Concern.

### **Chapter-6 Final Accounts of Non Trading Concern 10 Hours**

Meaning, Classification of income and expenditure into Capital and revenue, Preparation of Income and Expenditure account and the Balance Sheet

### **Course Outcome:**

Distinguish between Receipts and payments account and Income and Expenditure account Classification of items into capital & revenue and give reasons.

Calculation of Subscription paid

Problems on preparation of Income & Expenditure account and the Balance Sheet

### **Books for Reference:**

- 1. Financial Accounting I : B.S. Raman
- 2. Financial Accounting I : K.S. Adiga

### **Student Evaluation Components:**

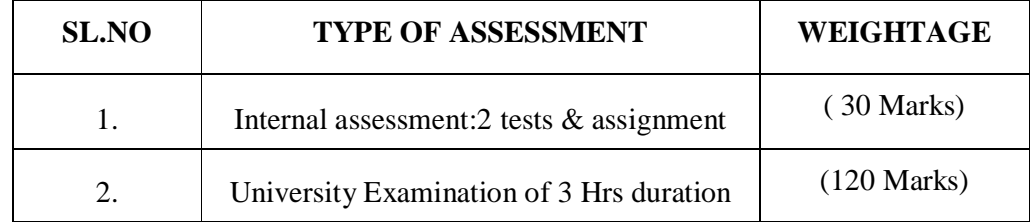

**-------------XXXXX-------------**

## **Credit Based I Semester B.COM. ( Vocational ) Degree Scheme 2014-15 Onwards Course paper: Business Statistics and Mathematics Total Chapters : 5 4 Hours per Week. Max.Marks: 100**

### **Course learning objectives:**

- $\triangleright$  To recognize the importance and value of statistical and mathematical thinking and approach to solve problems on variety of disciplines.
- $\triangleright$  To provide an understanding on statistical techniques like averages, dispersion and index numbers.
- $\triangleright$  To familiar with mathematical tools like Determinants and Matrices to solve business problems and to take business decisions.

### **Chapter I: Popular Quantitative Tools used in Business. 10 Hrs.**

- 1.1 Averages: Meaning and Importance
- 1.2 Arithmetic Mean, Median and Mode (Excluding grouping and analysis table): Definition, computation by Direct method and step Deviation method, Combined Arithmetic Mean, Causes for popularity of Arithmetic Mean and Caution in Application.
- 1.3 Geometric Mean Harmonic Mean-Definition-Computation and Application.

### **Outcomes:**

- 1. Define the term Averages. What are the essentials of good average.
- 2. What are the properties of Arithmetic Mean?
- 3. Compute Mean, Median and Mode under direct method, deviation method and step deviation method for individual series, discrete series and continuous series.

### **Chapter II: Quantitative Tools for Risk Management: 10 Hrs.**

- 2.1 Absolute and Relative measures of Dispersion of Data
- 2.2 Standard Deviation: Definition, Computation by direct method, Deviation method and step Deviation Method.
- 2.3 Co-efficient of Variation
- 2.4 Cause for decreasing utility of Standard Deviation and Co-efficient of Variation
- 2.5 Variance: Definition, Computation by direct method, Deviation method and Step Deviation Method. Causes for its Popularity.

### **Outcomes:**

- 1. Define the term Absolute and Relative measures of Dispersion.
- 2. What do you mean by Standard Deviation:
- 3. What do you mean by Co-efficient of Variation
- 4. Computation of Standard deviation under direct method, deviation method and step deviation method for individual series, discrete series and continuous series.
- 5. Computation of Variance by direct method, Deviation method and Step Deviation Method.

### **Chapter III: Measurement of Economic Activity : 10 Hrs.**

- 3.1 Meaning and Definition of Index Number.
- 3.2 Application of Index Numbers and the caution to be exercised while using Index Number
- 3.3 Steps involved in construction of Index Number.
- 3.4 Simple Index Number using simple Arithmetic Mean or Geometric Mean.
- 3.5 Weighted Indices: Laspeyre's Method, Paasche's Method and Fisher's Method.
- 3.6 Consumer Price Index: Meaning and Steps involved in construction of Consumer Price Index.
- 3.7 Aggregate Expenditure Method and Family Budget Method.

### **Outcomes:**

- 1. Define the term of Index Number and state Steps involved in construction of Index Number.
- 2. What are the caution to be exercised while using Index Number
- 3. Computation of Simple Index Number using simple Arithmetic Mean and Geometric Mean.
- 4. Computation of Weighted Indices under Laspeyre's Method, Paasche's Method and Fisher's Method.
- 5. What is Consumer Price Index? State the Steps involved in construction of Consumer Price Index.
- 6. Construction of CPI using Aggregate Expenditure Method and Family Budget Method.

### **Chapter IV: Evaluation of Business Choices : 10 Hrs.**

- 4.1 Meaning and Types of Matrices.
- 4.2 Matrix Algebra
- 4.3 Transpose, Minors and Co-factors.
- 4.4 Inverse of Matrix.
- 4.5 Solving Simultaneous Equations by Matrix Method.

### **Outcomes:**

- 1. Explain the various types of matrices.
- 2. Problems on addition, subtraction and multiplication of matrices.
- 3. Problems on Transpose, Minors and Co-factors and Inverse of Matrix.
- 4. Problems on Solving Simultaneous Equations by Matrix Method

### **ChapterV: Evaluation of Business Choice through Determinants: 08 Hrs.**

- 5.1 Meaning of Determinants and its Properties
- 5.2 Evaluation of Determinants.

### **Outcomes:**

- 1. .Explain the Properties of Determinants.
- 2. Problems on Solving Simultaneous Equations by Cramer's Rule/Determinants Method.

### **Books for reference:**

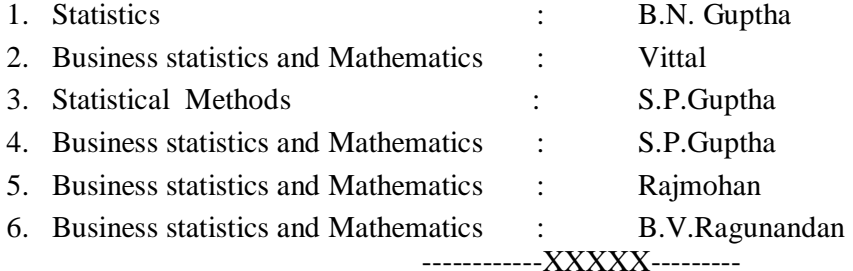

## **Credit Based I Semester B.Com (Vocational) Degree Course Paper:Fundamentals of Computers and Office Automation Number of Units : 04 (4 Hours per week. Max.Marks:100)**

### **Course Objective:**

- $\triangleright$  Give students an in-depth understanding of why computers are essential components in business, education and society. –
- $\triangleright$  Introduce the fundamentals of computing devices and reinforce computer vocabulary, particularly with respect to personal use of computer hardware and software, the Internet, networking and mobile computing.
- $\triangleright$  Provide hands-on use of Microsoft Office applications Word, Excel, Access and PowerPoint.

### **UNIT-I 12 Hrs**

1. **Introduction to Computers:**Introduction, Characteristics computers, Evolution computers Generation of

computers, Classification of computers, the computer system, Application of computers

- 2. **Number system**: Introduction, Number system, Conversion between number bases, Arithmetic system, signed and unsigned numbers, concept of overflow, Binary coding
- 3. **Computer Architecture**: Introduction, Central processing unit, main memory unit, interconnection of units, cache, communication between various units of a computer system
- 4. **Primary memory**: Introduction, memory representation, memory hierarchy, Random access memory, Types of RAM, Read-only memory, Types of ROM.

### **UNIT-II 12 Hrs**

- 1. **Secondary Storage**: Introduction, classification, magnetic tape, magnetic disk, Optical disk, Magneto-optical disk, Memory stick, Universal serial bus, Mass storage devices.
- 2. **Input devices**: Introduction, Types of input devices, Optical character recognition, Optical Mark Recognition, Magnetic ink character recognition, Bar code reader, Output devices: Introduction, Types of output, Classification of output devices, Terminals.

### **UNIT-III 12 Hrs**

**Computer Program**: Introduction, algorithm, flowchart Computer languages: Introduction, Evolution of programming languages, classification of programming languages, generation of programming languages, Features of a good programming language, selection of a programming language. Computer software: Introduction, software definition, relationship between software and hardware, software categories, terminology software Network basics: Computer networks, Network topologies, Network devices.

**Internet basics**: Introduction, Evolution, and Basic internet terms, getting connected to internet, internet applications working with Application Software: Productivity software:

Word processing program, Spreadsheet program, presentation program Database and DBMS: working with database, RDBMS

### **Outcome:**

Upon completion of this course, the student will be able apply technical knowledge and perform specific technical skills, including:

- 1. Describe the usage of computers and why computers are essential components in business and society.
- 2. Identify categories of programs, system software and applications. Organize and work with files and folders.
- 3. Describe various types of networks network standards and communication software.

### **Text Books:**

- 1. ITL Education Solution Limited, Introduction to Computer Science, 2ndEdition, Pearson Education, 2011.
- 2. Peter Norton, Introduction to Computers,  $7<sup>th</sup>$  edition, Tata McGraw Hill Publication, 2011 (Unit -IV).

### **Reference Books:**

- 1. Anita Goel, Computer Fundamentals, Pearson Education, 2011
- 2. Saxena S, MS Office 2007 in a Nutshell, Vikas Publishing, 2011
- 3. Vikas Gupta, MS OFFICE 2007, Wile

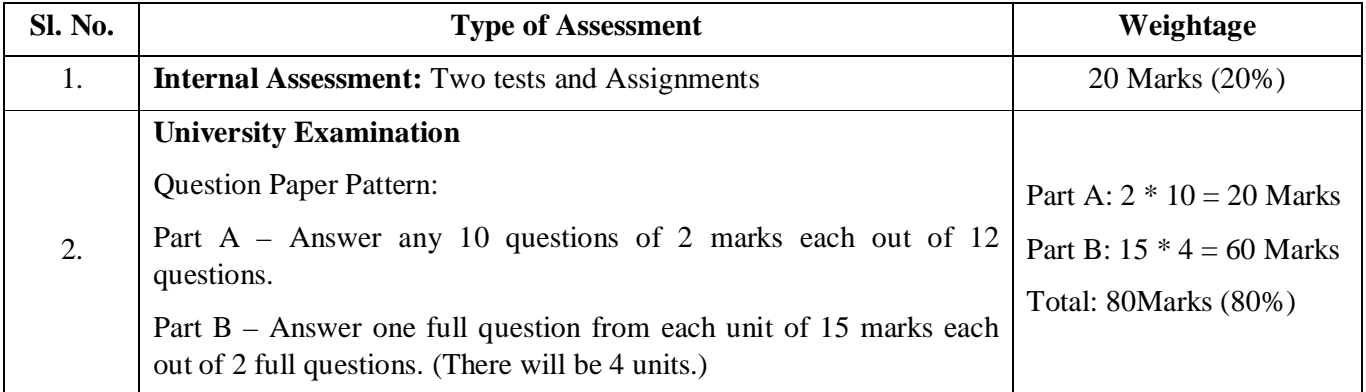

------------XXXXX---------

## **Credit Based I Semester B.Com (Vocational) Degree Course : Computer Applications-II Course Paper: Programming in C Hours per week: 04 Max. Marks: 100**

### **Objectives of the course**

- $\triangleright$  To understand computer programming and its roles in problem solving.
- $\triangleright$  To provide exposure to problem solving through programming.
- $\triangleright$  To train the student to the basic concepts of the C programming language.
- $\triangleright$  To understand and develop well-structured programs using C language.
- $\triangleright$  To learn the basic concepts like pointers, structures, unions and files using 'C' Language.

### **UNIT - I: 12 Hours**

- 1.1 **Introduction:** Overview of C Program, Importance of C-Program, Basic structure of a C-program, Execution Style of C-Program.
- 1.2 **Constants, Variables & Data types:** Features of C language, Character set, C token, Keywords & identifiers, Constants, Variables, data types, Declaration of variables, assigning values to variables, defining symbolic constants.
- 1.3 **Operators and Expression**: Arithmetic, Relational, logical, assignment, increment & decrement, conditional, bit wise & special operators, evaluation of expressions, Precedence of arithmetic operators, type conversions in expressions, operator precedence & Associativity, built in mathematical functions.
- 1.4 **Managing Input and Output operations**: Reading & writing a character, formatted input and output.

### **Outcome:**

- 1. Describe the structure of a C program.
- 2. Explain the data types used in C programming.
- 3. What are constants? How are they classified? Give example for each.
- 4. Explain various operators used in C with examples.
- 5. What is type conversion? Explain different types of type conversions.
- 6. Explain the formatted output function with its syntax and example.

### **UNIT-II: 12 Hours**

- 2.1 **Decision Making and Branching**: Decision making with if statement, simple if statement, the if else statement, nesting of if … else statements, the else if ladder, the switch statement, the ?: operator, the go to statement.
- 2.2 **Decision making and looping:** The while statement, the do statement, for statement, exit, break, jumps in loops.
- 2.**3 Arrays:** Declaration, initialization & access of one dimensional & two dimensional arrays. Programs using one and two dimensional arrays : Adding multiplying, transposing matrices, sorting and searching arrays.

### **Outcome:**

- 1. Explain different forms of if statement with suitable examples.
- 2. Explain switch statement with syntax and example.
- 3. Explain goto statement.
- 4. What is a loop? Explain any two looping statements with its syntax and example.
- 5. Explain break and continue statements with suitable examples.
- 6. What is an array? What are the various forms of initialising the two dimensional array during declaration. Give example.
- 7. Write a C program to transpose a matrix.

### **UNIT-III:** 12 Hours

- 3.1 **Handling of character strings**: Declaring & initializing string variables, reading strings from terminal, writing strings to screen, Arithmetic operations on characters, putting strings together, comparison of two strings, string handling functions, table of strings.
- 3.2 **User defined functions**: Need for user defined functions, Declaring, defining and calling C functions return values & their types, Categories of functions: With/without arguments, with/without return values, recursion, functions with arrays,

### 3.3 **The scope, visibility & lifetime of variables.**

### **Outcome:**

- 1. List and explain any four string handling functions.
- 2. Explain any two categories of user defined function with suitable examples.
- 3. What do you mean by recursive function? Apply this to find the factorial of an integer.
- 4. Write a C program to sort the list of N numbers in ascending order (use user defined function).
- 5. What are automatic and static variables? With a program explain how the static value of static variable is retained between the function calls.

### **UNIT-IV: 12 Hours**

- 4.1 **Structures and union**: Structure definition, giving values to members, structure initialization, comparison of structure variables, arrays of structures, arrays within structures, structures within structures, structures & functions, unions, size of structures, bit fields.
- 4.2 **Pointers**: Understanding pointers, accessing the address of a variable, declaring & initializing pointers, accessing a variable through its pointer, pointer expression, pointer increments & scale factor, pointers & arrays, Passing pointer variables as function arguments.
- 4.3 **The Preprocessor**: Macro substitution, file inclusion, compiler control directives, command line arguments & illustrative programs.
- 4.4 **File Management in C:** Introduction, defining and opening a file, closing a file, I/O operations on files, error handling during I/O operations.

### **Outcome:**

- 1. With syntax and example explain how structure variables and members are declared and defined in C.
- 2. What is the difference between union and structure? Give example.
- 3. What is a pointer? How do you declare and initialize pointer variables/ give examples.
- 4. What are the advantages of using pointers?
- 5. Explain the following functions in C with example getc, putw, fclose, fprintf
- 6. What are the advantages of using macro definitions in a program?

### **Learning Outcomes:**

After the course the students are expected to be able to

- 1. Identify situations where computational methods and computers would be useful.
- 2. Given a computational problem, identify and abstract the programming task involved.
- 3. Choose the right data representation formats based on the requirements of the problem.
- 4. Use the comparisons and limitations of the various programming constructs and choose the right one for the task in hand.
- 5. Write the program on a computer, edit, compile, debug, correct, recompile and run it.
- 6. Identify tasks in which the numerical techniques learned are applicable and apply them to write programs, and hence use computers effectively to solve the task.

### **Text Book:**

1. E. Balagurusamy, **Programming in ANSI C**, 5th Edition, Tata McGraw Hill.

### **Reference Books**:

- 1. K.R. Venugopal and Sudeep R Prasad, **Programming with C**, 4th Edition, Tata McGraw-Hill Education.
- 2. Yashavant P. Kanetkar, **Let Us C**, 10th Edition, Tata McGraw Hill, 2010.

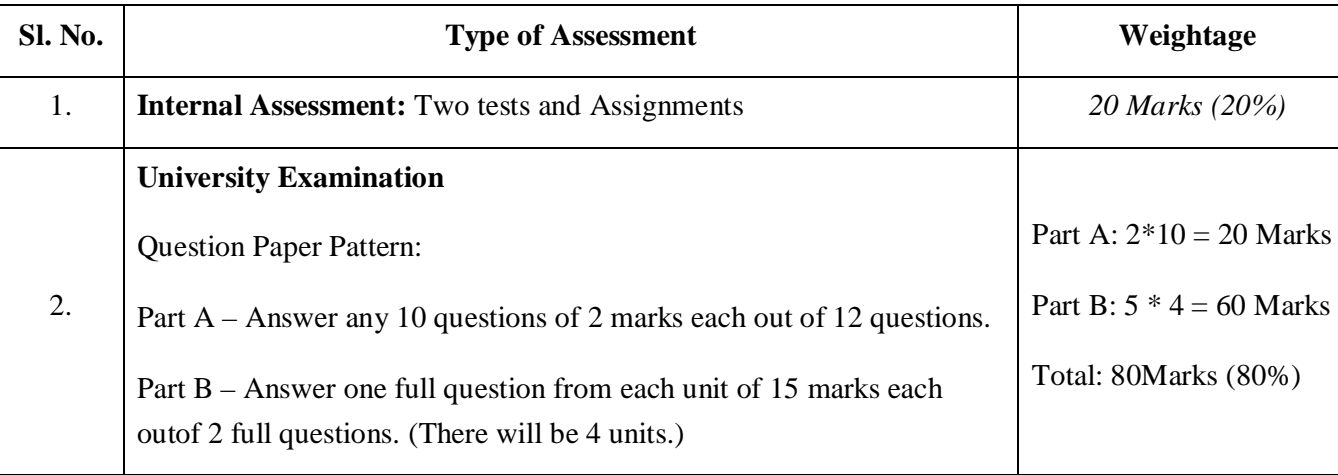

### **Student Evaluation Components:**

**------------------XXXX---------------**

## **B.com (Vocational) - I Semester Office Automation and C Lab (Exercises in C language and MS-Office package) Practical/Week: 4 Hrs**

### **Course Objectives:**

This course trains students how to use MS Office applications to carry out office work such as

- $\triangleright$  Creating professional-quality documents; store, organize the information using MS-Word;
- $\triangleright$  Creating data base querying the database using MS-Access.
- Excel; Learning arithmetic operations and functions in MS- Excel;
- $\triangleright$  Create dynamic slide presentations with animation, images, and much more, digitally and effectively using MS- Power Point.
- $\triangleright$  Make the student learn C programming language.
- $\triangleright$  Learn problem solving techniques.
- $\triangleright$  Teach the student to write programs in C and to solve the problems.

### **Course Content:**

### **Exercises in C language**

### **Part A – 08 marks**

- 1. Write a program to find the greatest of three numbers by using nested if statement.
- 2. Write a program to read Empno, Name and Basic salary. Calculate DA, HRA, Gross, PF, PT and net pay using the conditions given below.

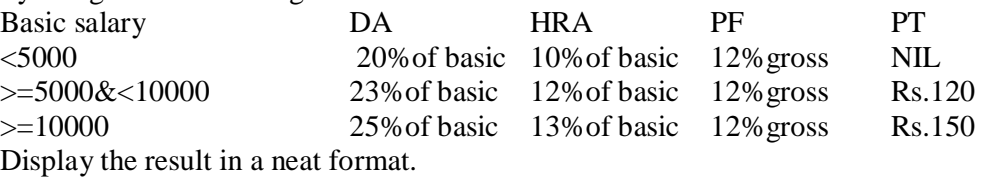

- 3. Write a program to find the sum of individual digits of a given integer Also reverse the number and check for palindrome.
- 4. Write a program to print the first 'N' Fibonacci numbers.
- 5. Write a program to find the tax rate for the gross salary of an employ based on the given condition.

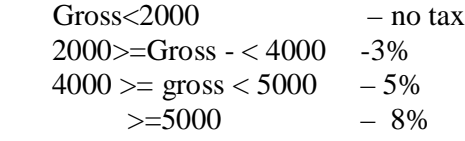

Implement the above program using switch statement

- 6. Write a program to input N numbers and sort them in ascending order using bubble sort.
- 7. Write a program to find the largest  $\&$  smallest numbers in a one dimensional array. Also print their position.
- 8. Write a program to search a number in a list using linear search method. Also find the position of the search number in the array (if successful)

### **Part B – 15 marks**

- 9. Write a program to find nCr (Use recursive function to find factorial)
- 10. Write a program to count the number of words, vowels, digits and spaces in a given string.
- 11. Write a program to find whether the given string is palindrome or not. Use user defined function to reverse the string.

- 12. Write a program to add two matrices .
- 13. Write a program to enter the information of N students' viz. register number, marks in three subjects into array of structures and display the grade for each student.
- 14. Write a program to append the contents of a text file to another existing file. Also check for the existence of the inputted file names. Display the contents of each file.

### **Office Automation: 12 marks**

### **Part A: MS WORD Exercises: 12marks**

- 1. Prepare a word document that includes the following features.
	- a) inserting picture
	- b) bulleting and numbering
	- c) formatting (size, bold. underline, italic, superscript, subscript, colour etc)
	- d) border and shading,
	- e) paragraph and line alignment
- 2. Prepare a document containing meaningful text using features like word art, drop cap, columns, textbox, symbols, equation of any mathematical series, background color, Header and footer.(Use a sample News column from a newspaper/magazine)
- 3. Draw the following using various drawing tools. (Maintain the format same but matter can be changed)

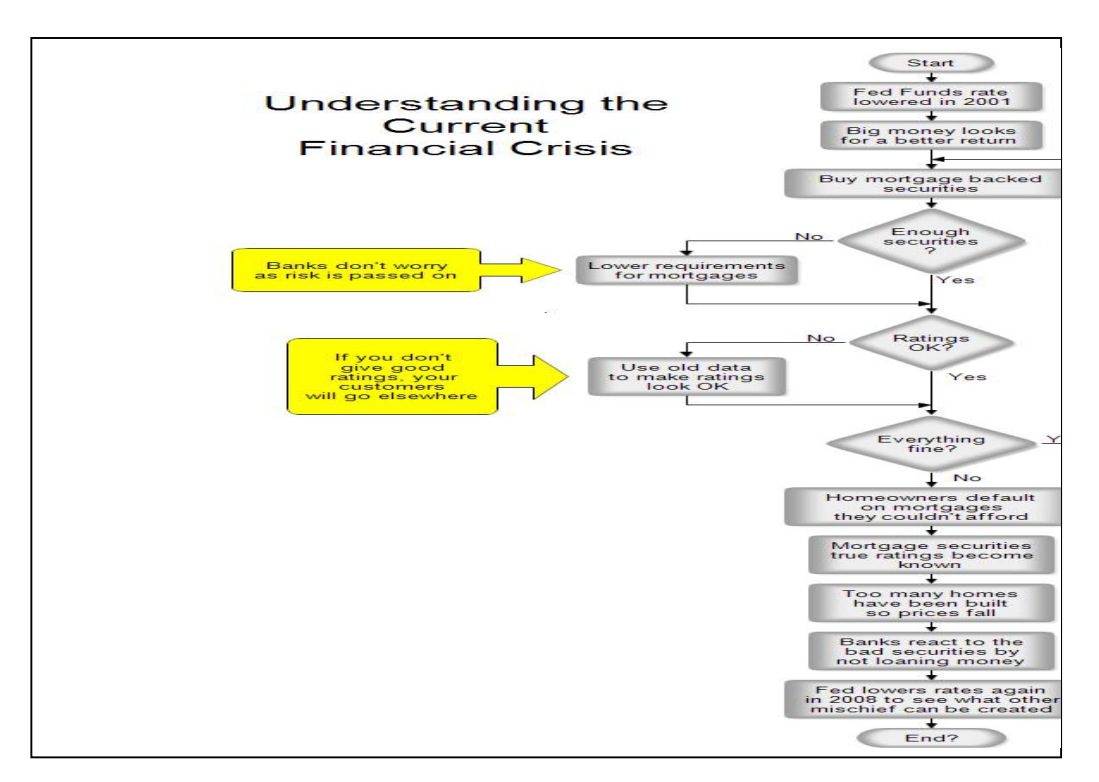

- 4. Prepare a Word document with a table with columns like Rollno, Name, Class, and Marks in three subjects. Insert data of ten students. Calculate total marks & average for each student. Also find the highest total marks and also the maximum and minimum marks secured in each subject.
- 5. Prepare interview call letters for five candidates. The letter shall contain information about the company, job profile and instructions about the interview. Use Mail merge features.

### **Part B :Power Point Exercises: 12 Marks (Each slide: 2 marks Applying various features :4 marks)**

Prepare a Power point presentation with at least four slides (in each exercise) including picture, chart and other contents. Apply various transition and animations.

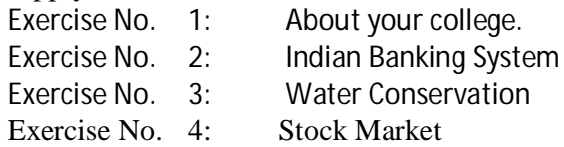

### **Part C: Ms –Access Exercises: 12 Marks**

**(Note: Insert 10 records for each exercise in such a way to get the result for all the queries. Use Access queries)**

### **(Marks distribution:-table creation: 3 marks, inserting records: 3 marks, query results: 6 marks)**

1. Create a Student table with the following details

Student no (Primary key), Name, Address, class, Marks1, marks2, marks3. Find the total and average for all the students

Execute following queries

a). List all the records belonging to I B.Com Class or II B.Com

- b). Extract all the records where average >50
- c). Extract all records where total is in between 200 to 275

2. Create an Employee database having employee no, employee name, DOJ, designation and **Basic** 

 pay of employees. Calculate D.A, H.R.A, Gross pay, Income tax, Net pay, Provident fund as per the following rules.

D.A= 10% of basic pay

 H.R.A: if basic pay is <2500 H.R.A =10% of basis pay else H.R.A is 25% of basic pay Gross ,

Provident fund =12% of Basic pay

Professional Tax= Rs. 100 if Gross is <10000 else Rs. 200.

**NetPay** 

Using employee table Execute following queries

a) Select records of employees who are drawing Gross Salary not more than Rs. 5000

b) Select records of employees whose DOJ is after July 1st 1995

### **PART D: MS EXCEL Exercises: 12 marks**

### **(Note: Give proper title, column headings for each worksheet. Insert at least ten records into a worksheet. The results should take care of all the conditions mentioned in respective problems. Format numeric values appropriately wherever necessary)**

1. Create a work sheet to maintain student information such as Rollno, Name, Class, and Marks in three subjects. Insert details of ten students. Calculate total marks, percent, Result (Pass or fail), and Grade (distinction, first class, second class, Pass class) as per usual rules. Arrange the records in ascending order based on percent marks. Draw a Column chart showing the Roll no versus average scored

**(Note: worksheet creation: 04 marks, calculations: 03 marks, chart: 04 marks, other formatting: 1 mark)**

2. Create Employee database having employees no, employee name, DOJ, department, designation and basic pay of employees. Calculate D.A, H.R.A, Gross pay, PT, Net pay, PF as per the following rules. D.A=  $10\%$  of basic pay

 H.R.A: if basic pay is <2500 H.R.A =10% of basis pay else H.R.A is 25% of basic pay. Provident fund =12% of Basic pay Professional Tax= Rs. 100 if Gross is <10000 else 200Rs.NetPay ,

Using Pivot table, display the no. of employees in each department and represent it using Pie chart.

### **(Note: worksheet Creation: 4 marks, calculations: 04 marks , Pivot table: 1 mark, Chart : 2 marks, other formatting: 01mark)**

3. Create a table containing Zones and percentage of commission to be given to a sales man.

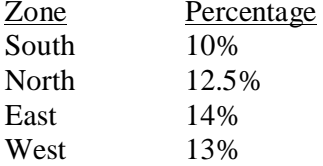

 Create another table in the same worksheet to store salesmen names, zone names, places, names of items sold, rate per unit, quantity sold. Calculate total sales amount for each salesman. For the above table write the formula to compute the commission to be given.

(Hint: use **if** function and absolute cell addresses)

Using advanced filtering, show the result in various parts of the worksheet.

- Show the records of various zones separately.
- Show the records of only East and West zones.
- Display the details of the items which are sold more than 50 no.s in South or North zones.

**Course Outcomes:** After Completion of this course the student would be able to

- Create a document in Microsoft Word with formatting.
- Write functions in Microsoft Excel to perform basic calculations and analyze the information.
- Create data base and querying the database in MS-Access
- Create a presentation in Microsoft PowerPoint that is interactive and legible content.
- Read, understand and trace the execution of programs written in C language.
- Write the C code for a given algorithm.
- Implement Programs with pointers and arrays, perform pointer arithmetic, and use the preprocessor.
- Write programs that perform operations using derived data types.

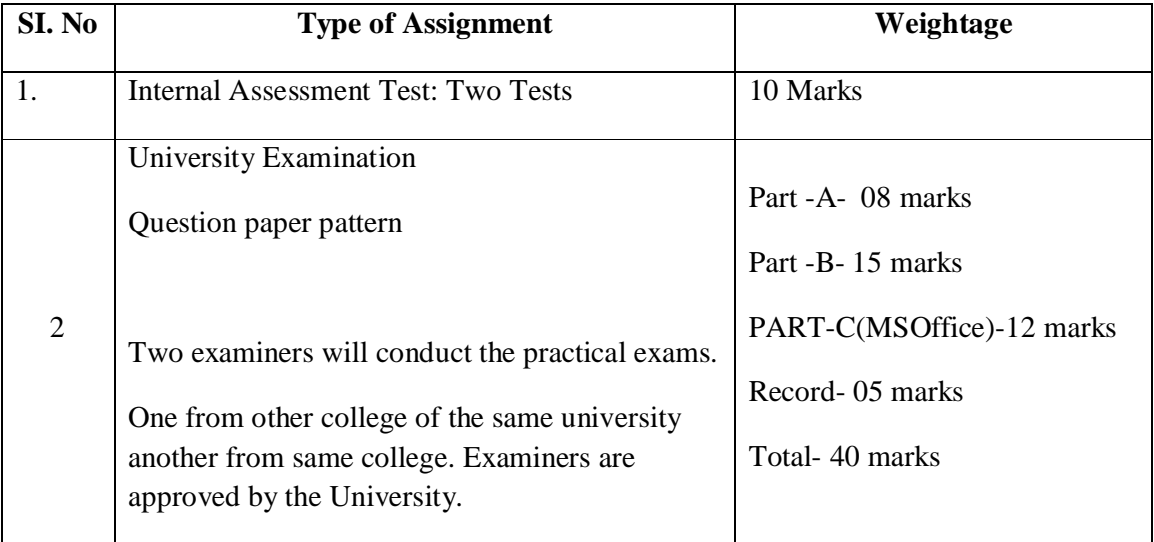

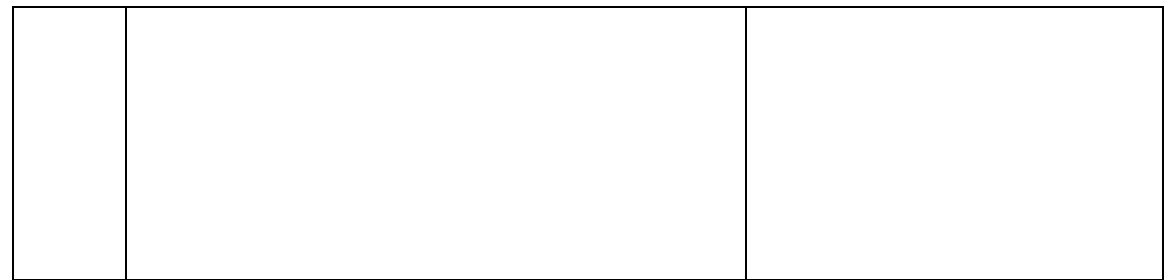

**Code BCMCIF102**

## **Credit Based I Semester B.Com (Vocational )Degree Course: Indian Constitution Course Paper: Constitution of India Number of Modules: 08 [4 Hours per week. Max. Marks: 100]**

### **Objectives of the Course:**

- $\triangleright$  To understand Laws and rules of Nation.
- $\triangleright$  To study the various Rights available to Indian People.
- $\triangleright$  To learn Functioning of Democracy in India.
- $\triangleright$  To provide knowledge for active participation in Competitive examinations.

### **MODULE I**

### **Constitution of India 12 Hours**

- Meaning and Importance of Constitution
- Making of the Indian Constitution-The constituent Assembly
- Salient features of Indian Constitution
- Preamble of Indian Constitution

### **Course outcome:**

- 1. Preamble of the Indian Constitution begins with
	- a) We, the people of India b) We, the people of constituent assembly c) We, the people of State d) None of the above
- 2. The preamble of Indian Constitution seeks to achieve \_\_\_\_\_\_\_\_
	- a) Justice and Liberty b) Justice, Equity and Fraternity
	- c) Justice, Liberty, Equity and Fraternity d) Liberty, Fraternity and Justice
- 3. The word Socialist added to Indian Constitution through \_\_\_\_\_\_\_\_ amendment.

a) 43 b) 42 c) 44 d) 45

- 4. \_\_\_\_\_\_\_\_\_ was the women member of Constituent Assembly.
- a) Vijayalaxmi Pandit b) Girija Vyas c) Sheela Deekshith d)Indira Gandhi 5. Initially the Constituent assembly had \_\_\_\_\_\_\_\_\_ members.
- a) 386 b) 387 c) 389 d) 391

### **MODULE II**

Fundamental Rights and Directive Principles **10 Hours**

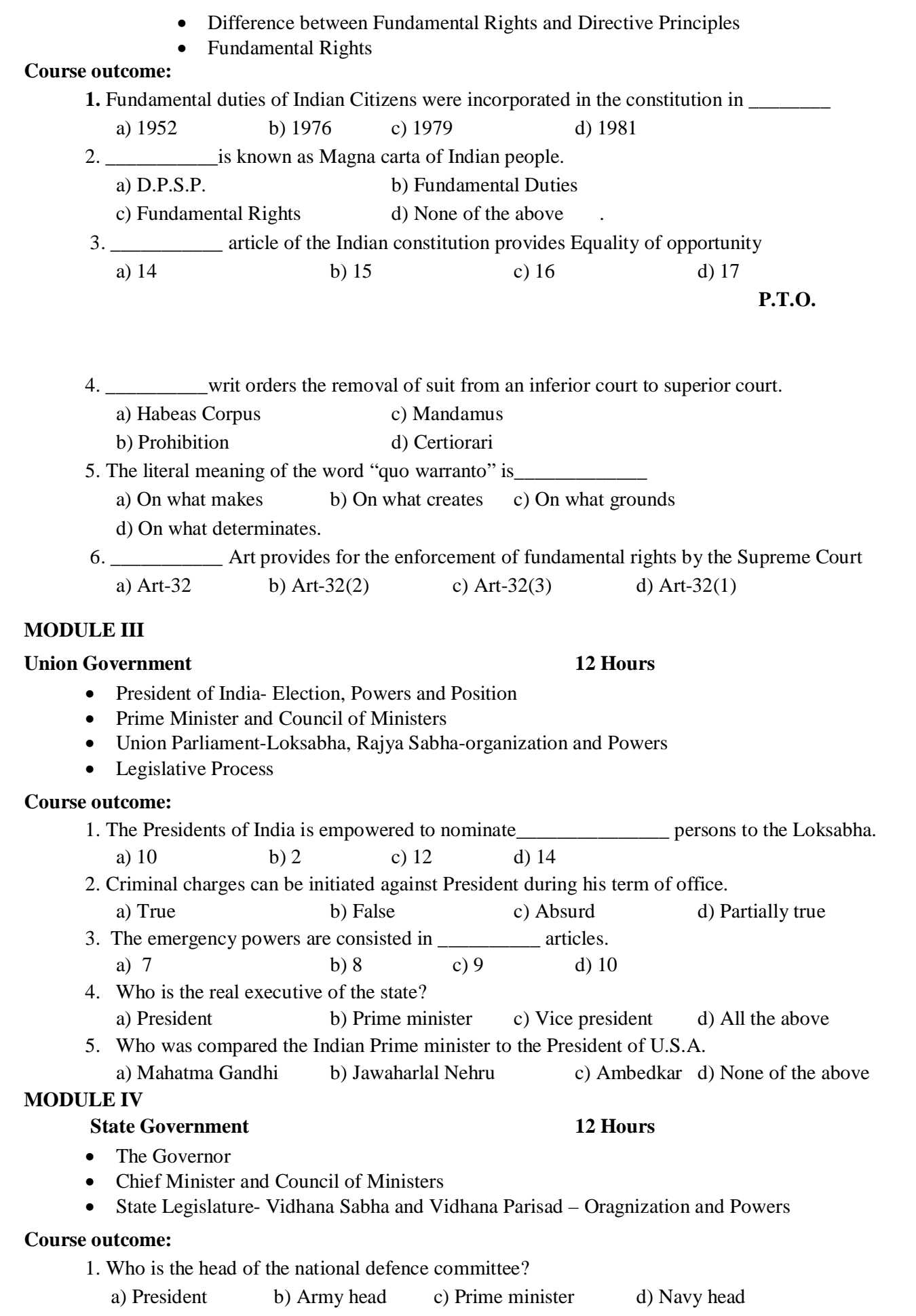

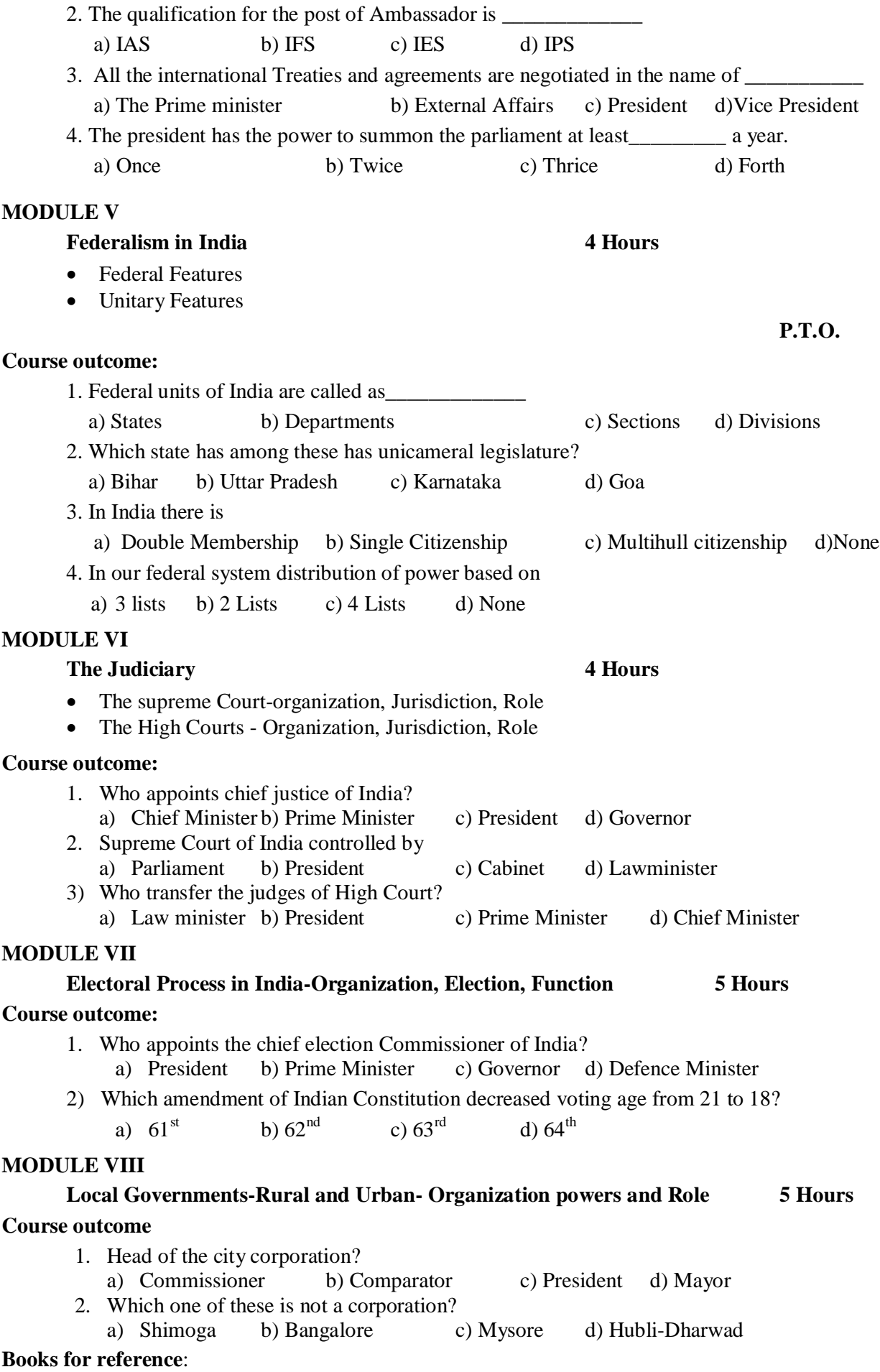

## 1. D.D. Basu- Introduction of Constitution of India

- 2. M.V Pylee- Indian Constitution and Politics
- 3. V.N. Shukla- Constitution of India

## **Student Evaluation Components:**

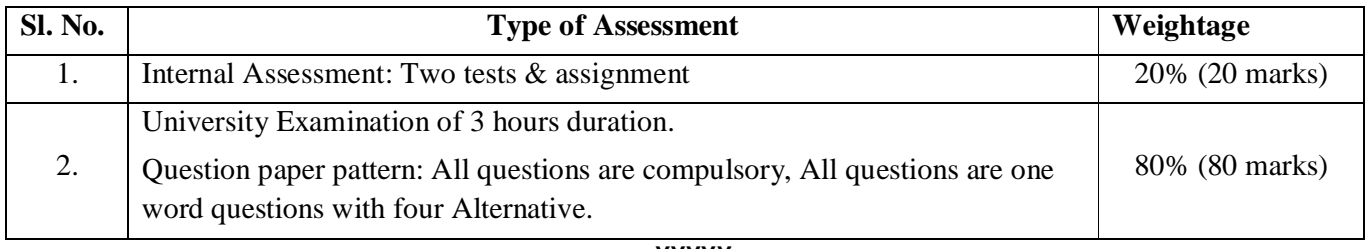

**-----------------XXXXX---------------**